## Máximo

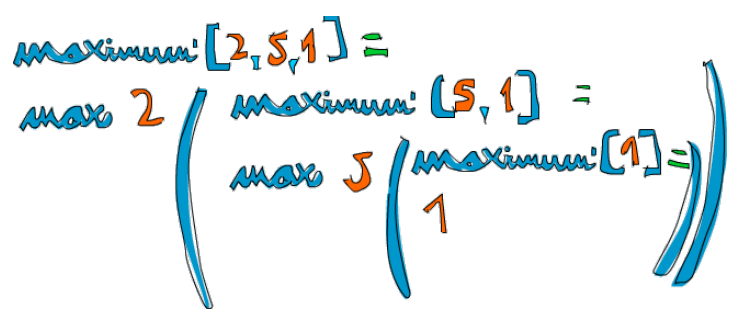

Fonte: http://haskell.tailorfontela.com.br/recursion

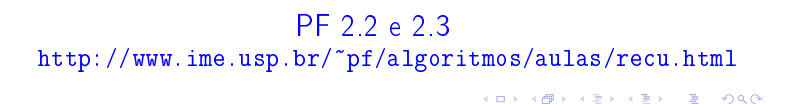

## Máximo recursivo

```
def maximoR(n, v):
'''(int,list) -> item
Recebe um inteiro n e uma lista v,
 e retorna o maior elemento das n
primeiras posições de v.
 \mathbf{1} T \mathbf{1}if n == 1:
    return v[0]
 else:
     x = maxim \circ R(n-1, v)if x > v[n-1]:
         return x
     else
         return v[n-1]
```
**KERK GRANDER KERK EI 1990** 

## Outro máximo recursivo

```
def maximo(v):
return maximOR(0, len(v), v)def maximoR(i, n, v):
if i == n-1:
    return v[i]
else:
    x = maxim R(i+1, n, v)if x > v[i]:
        return x
    else:
        return v[i]
```
## Problema do máximo

Problema: encontrar o valor de um elemento máximo de um vetor v[0:n].

Entra:

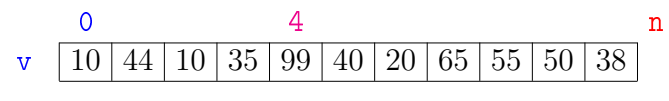

Sai: máximo == 99

. . . alternativamente . . . def  $maxim \circ R(n, v)$ : '''(int,list) -> item Recebe um inteiro n e uma lista v, e retorna o maior elemento das n primeiras posições de v  $\mathbf{1}^{\prime}$  T  $\mathbf{1}^{\prime}$ if  $n == 1$ : return v[0]  $x = maxim R(n-1, v)$ if  $x > v[n-1]$ : return x return  $v[n-1]$ 

**HORROR REPORT** 

. . . alternativamente . . .

```
def maximo(v):
 return maximoR(0, len(v), v)def maxim \space oR(i, n, v):
if i == n-1:
     return v[i]
 x = maxim R(i+1, n, v)if x > v[i]:
     return x
 return v[i]
```
.<br>네 피 데 네 레 레 데 리 레 레 레 레 레 레 레 레 레 리 리 레 리 리 레